## МИНИСТЕРСТВО ОБРАЗОВАНИЯ И НАУКИ РОССИЙСКОЙ ФЕДЕРАЦИИ

Федеральное государственное бюджетное образовательное учреждение высшего образования

«ТОМСКИЙ ГОСУДАРСТВЕННЫЙ УНИВЕРСИТЕТ СИСТЕМ

УПРАВЛЕНИЯ И РАДИОЭЛЕКТРОНИКИ»

(ТУСУР)

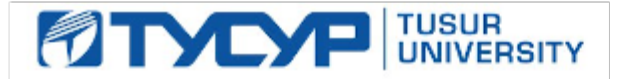

## УТВЕРЖДАЮ

Директор департамента образования

Документ подписан электронной подписью Сертификат: 1сбсfa0a-52aб-4f49-aef0-5584d3fd4820<br>Владелец: Троян Павел Ефимович Действителен: с 19.01.2016 по 16.09.2019

## РАБОЧАЯ ПРОГРАММА ДИСЦИПЛИНЫ

## **Модели и методы анализа проектных решений**

Уровень образования: **высшее образование - бакалавриат** Направление подготовки / специальность: **09.03.01 Информатика и вычислительная техника** Направленность (профиль) / специализация: **Системы автоматизированного проектирования** Форма обучения: **очная** Факультет: **ФВС, Факультет вычислительных систем** Кафедра: **КСУП, Кафедра компьютерных систем в управлении и проектировании** Курс: **3** Семестр: **6** Учебный план набора 2016 года

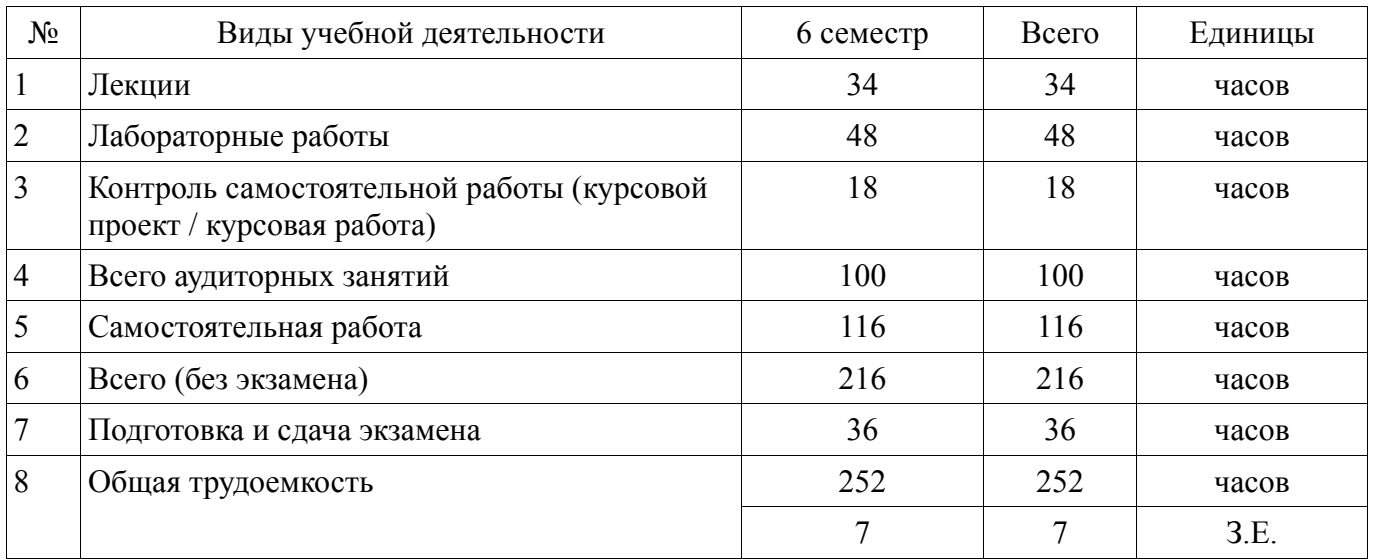

## Распределение рабочего времени

Экзамен: 6 семестр

Курсовая работа (проект): 6 семестр

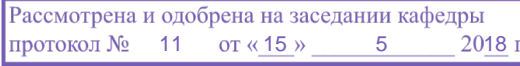

### ЛИСТ СОГЛАСОВАНИЯ

Рабочая программа дисциплины составлена с учетом требований федерального государственного образовательного стандарта высшего образования (ФГОС ВО) по направлению подготовки (специальности) 09.03.01 – Информатика и вычислительная техника, утвержденного 12.01.2016 года, рассмотрена и одобрена на заседании кафедры КСУП « » 20 года, протокол №

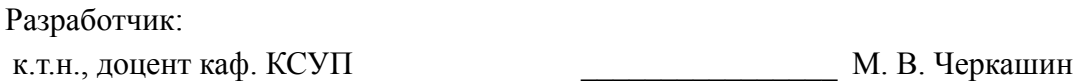

Заведующий обеспечивающей каф. КСУП **Мария Генрения** Волжения Северования Волжения Волжения Волжения Волжения Волжения Волжения Волжения

Рабочая программа дисциплины согласована с факультетом и выпускающей кафедрой:

Декан ФВС

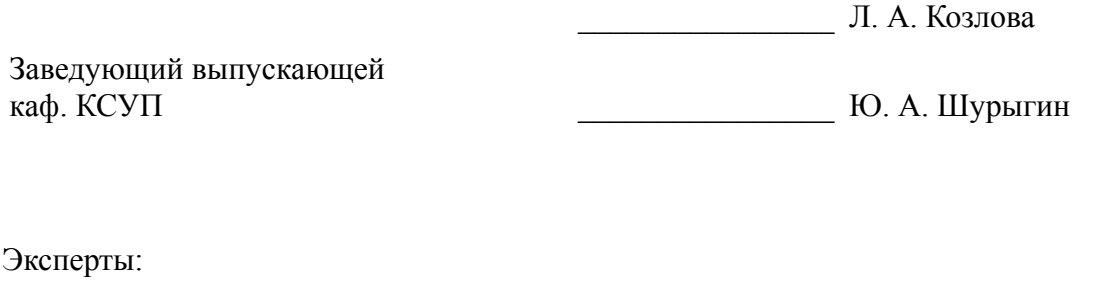

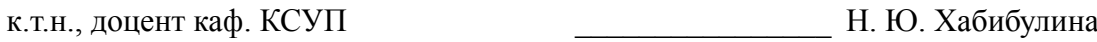

к.ф.-м.н, профессор каф. КСУП ДА ПЕВЕР В. М. Зюзьков

#### **1.1. Цели дисциплины**

Основная цель курса состоит в изучении общих принципов моделирования и методов построения математических моделей технических объектов, методов и алгоритмов анализа радиоэлектронных устройств (РЭУ), освоении современных программных средств для моделирования РЭУ и цифровых устройств.

Изучение дисциплины направлено на формирование у студентов следующих компетенций:

ПК-1 – способность разрабатывать модели компонентов информационных систем, включая модели баз данных и модели интерфейсов «человек – электронно-вычислительная машина»;

ПК-3 – способность обосновывать принимаемые проектные решения, осуществлять постановку и выполнять эксперименты по проверке их корректности и эффективности.

#### **1.2. Задачи дисциплины**

В результате изучения дисциплины студенты должны:

− **изучить** теоретические основы построения математических моделей объектов проектирования;

− **знать** основные методы и алгоритмы анализа радиоэлектронных цепей и устройств;

− **научиться** разрабатывать математические модели, алгоритмы, методы и программы для моделирования и параметрической оптимизации радиоэлектронных цепей и устройств;

− **иметь навыки** решения задач моделирования с помощью современных математических пакетов и специализированных САПР.

В ходе изучения курса студенты должны ознакомиться с предоставленным курсом лекций, выполнить лабораторные, самостоятельные и курсовую работы. При этом необходимо проявить навыки пользоваться дополнительной литературой, поиском требуемой информации в сети ИНТЕРНЕТ и творческий подход при решении заданных технических задач.

#### **2. Место дисциплины в структуре ОПОП**

Дисциплина «Модели и методы анализа проектных решений» (Б1.В.ОД.4) относится к блоку 1 (вариативная часть).

Предшествующими дисциплинами, формирующими начальные знания, являются: Математика, Физика, Вычислительная математика, Электротехника, электроника и схемотехника, Программирование.

Последующими дисциплинами являются: Автоматизация конструкторского и технологического проектирования.

#### **3. Требования к результатам освоения дисциплины**

Процесс изучения дисциплины направлен на формирование следующих компетенций:

ПК-1 Способность разрабатывать модели компонентов информационных систем, включая модели баз данных и модели интерфейсов «человек – электронно-вычислительная машина».;

− ПК-3 Способность обосновывать принимаемые проектные решения, осуществлять постановку и выполнять эксперименты по проверке их корректности и эффективности.;

В результате изучения дисциплины обучающийся должен:

знать методы формирования и решения математических моделей радиоэлектронных устройств и систем как с распределенными, так и со сосредоточенными параметрами

уметь обосновывать выбор метода решения; разрабатывать и реализовывать алгоритмы для выбранных методов моделирования; оценивать вычислительную сложность задач моделирования РЭУ

− **владеть** навыками программирования задач моделирования и оценки их вычислительной сложности, применения современных программных средств для анализа и проектирования технических устройств.

### **4. Объем дисциплины и виды учебной работы**

Общая трудоемкость дисциплины составляет 7.0 зачетных единицы (252 час.) и представлена в таблице 4.1.

## Таблица 4.1 – Трудоемкость дисциплины

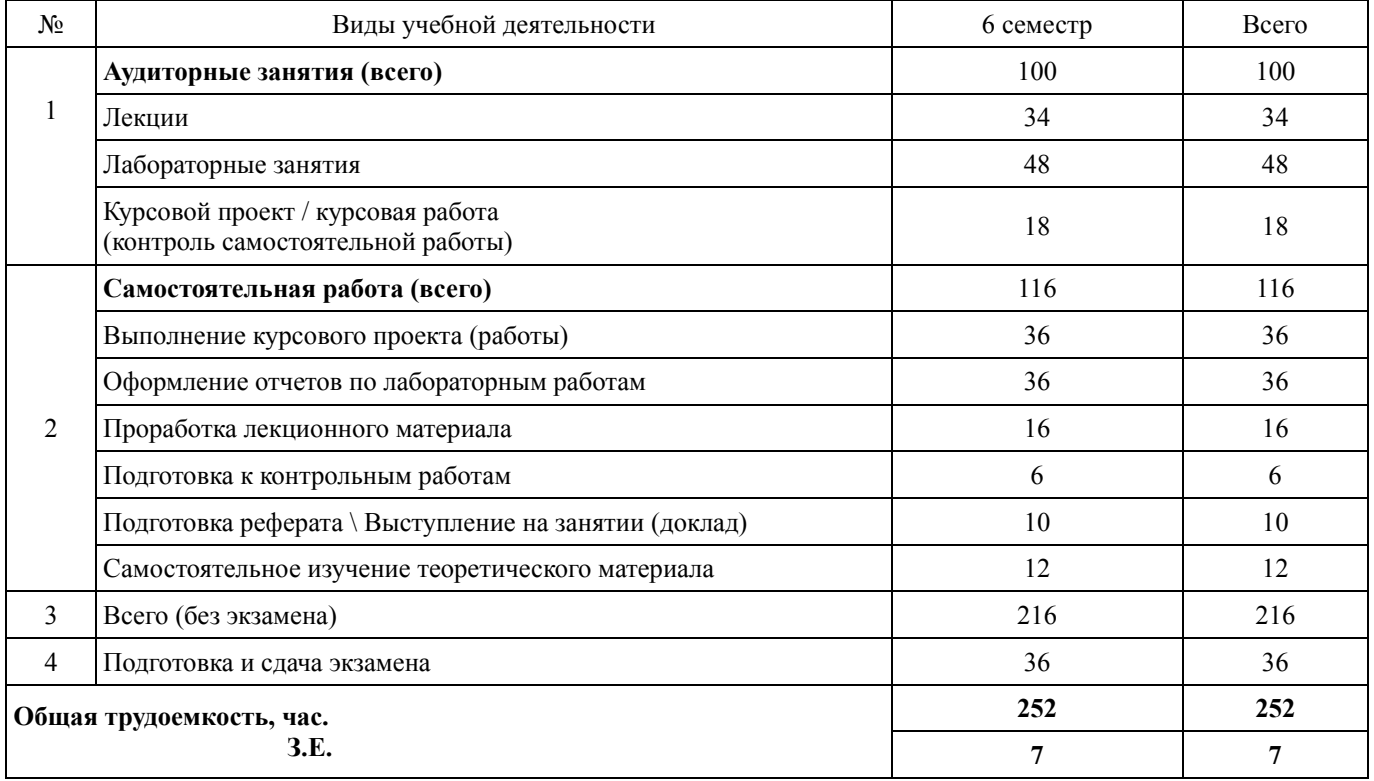

## **5. Содержание дисциплины**

# **5.1. Разделы дисциплины и виды занятий**

#### Разделы дисциплины и виды занятий приведены в таблице 5.1. Таблица 5.1 – Разделы дисциплины и виды занятий

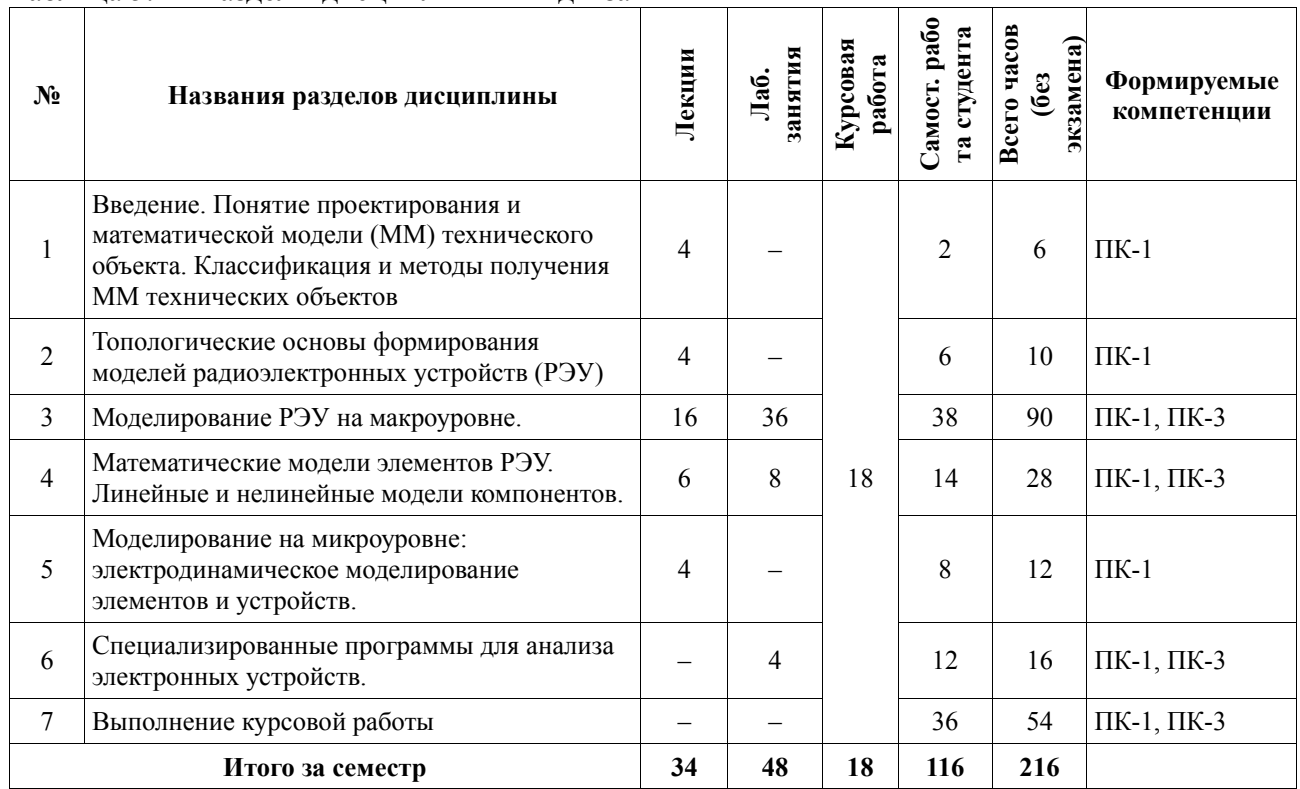

## **5.2. Содержание разделов дисциплины (по лекциям)**

Содержание разделов дисциплин (по лекциям) приведено в таблице 5.2.

Таблица 5.2 – Содержание разделов дисциплин (по лекциям)

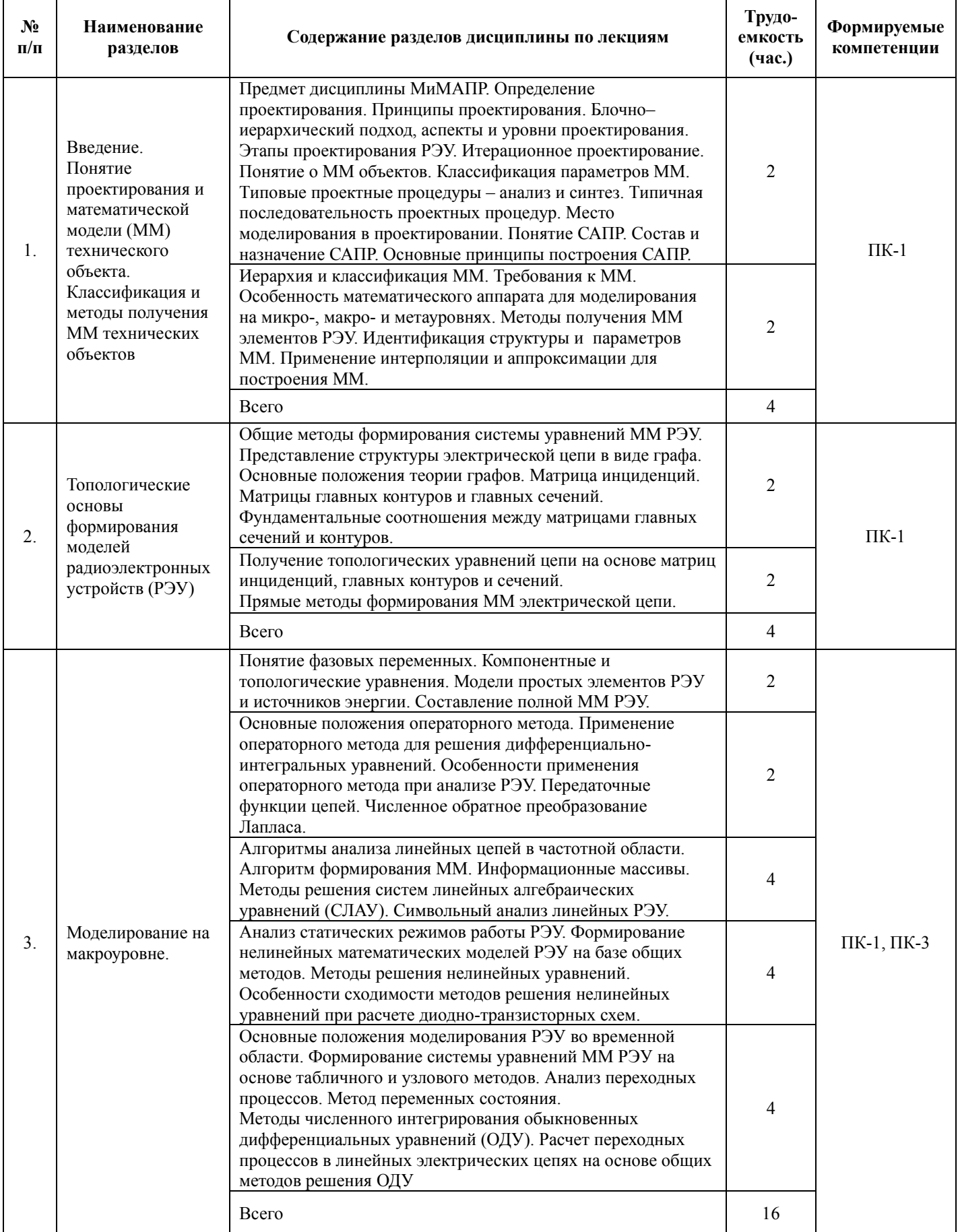

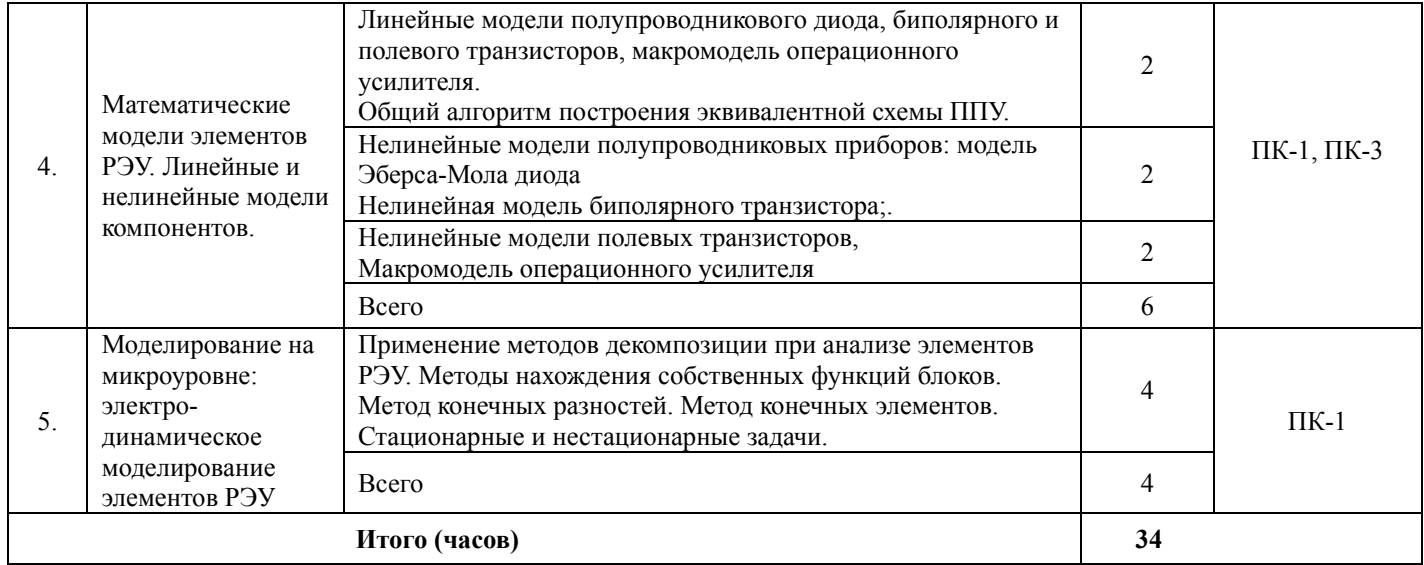

### **5.3. Разделы дисциплины и междисциплинарные связи с обеспечивающими (предыдущими) и обеспечиваемыми (последующими) дисциплинами**

Разделы дисциплины и междисциплинарные связи с обеспечивающими (предыдущими) и обеспечиваемыми (последующими) дисциплинами представлены в таблице 5.3.

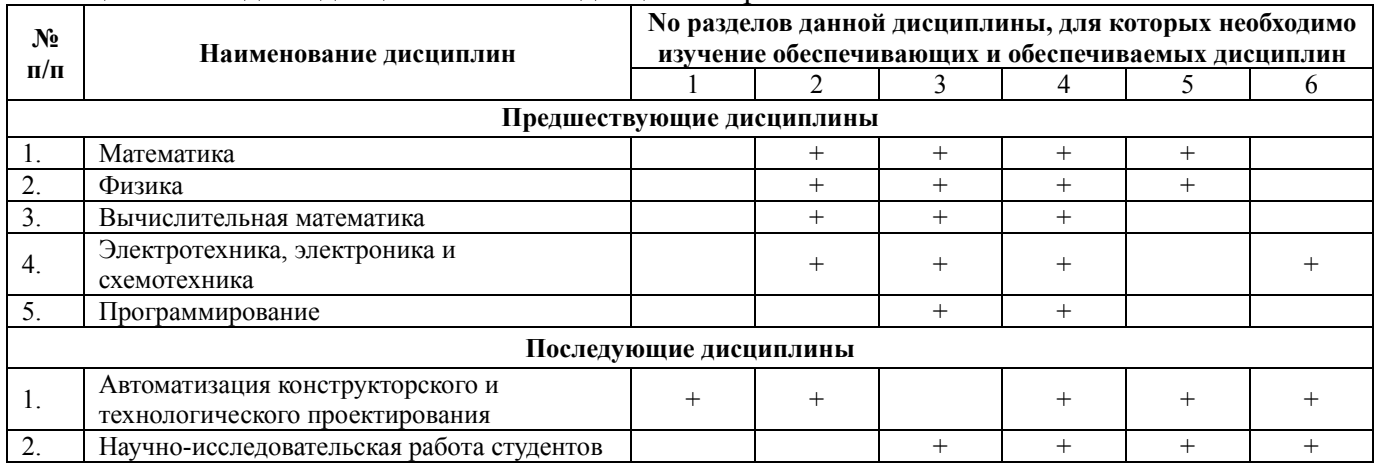

Таблица 5.3 – Разделы дисциплины и междисциплинарные связи

## **5.4. Соответствие компетенций, формируемых при изучении дисциплины, и видов занятий**

Соответствие компетенций, формируемых при изучении дисциплины, и видов занятий представлено в таблице 5.4.

Таблица 5.4 – Соответствие компетенций, формируемых при изучении дисциплины, и видов занятий

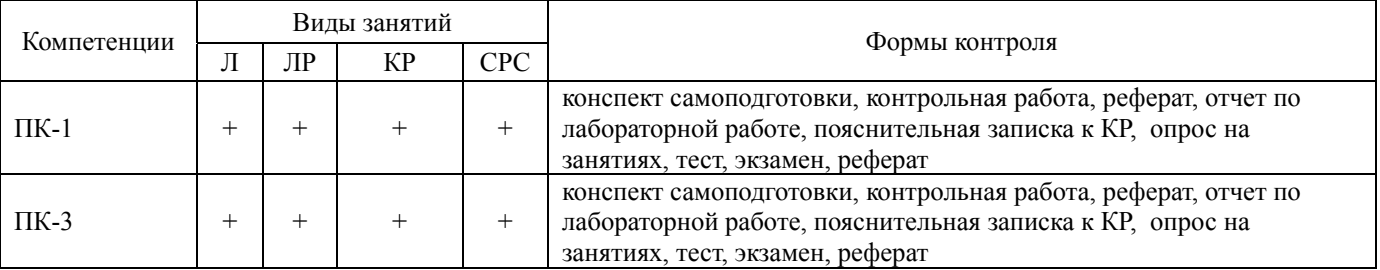

Сокращения: Л – лекция, ЛР – лабораторные работы, КР – курсовая работа, СРС – самостоятельная работа студента

## **6. Интерактивные методы и формы организации обучения**

Не предусмотрено РУП.

## **7. Лабораторные работы**

Наименование лабораторных работ приведено в таблице 7.1. Таблица 7.1 – Наименование лабораторных работ

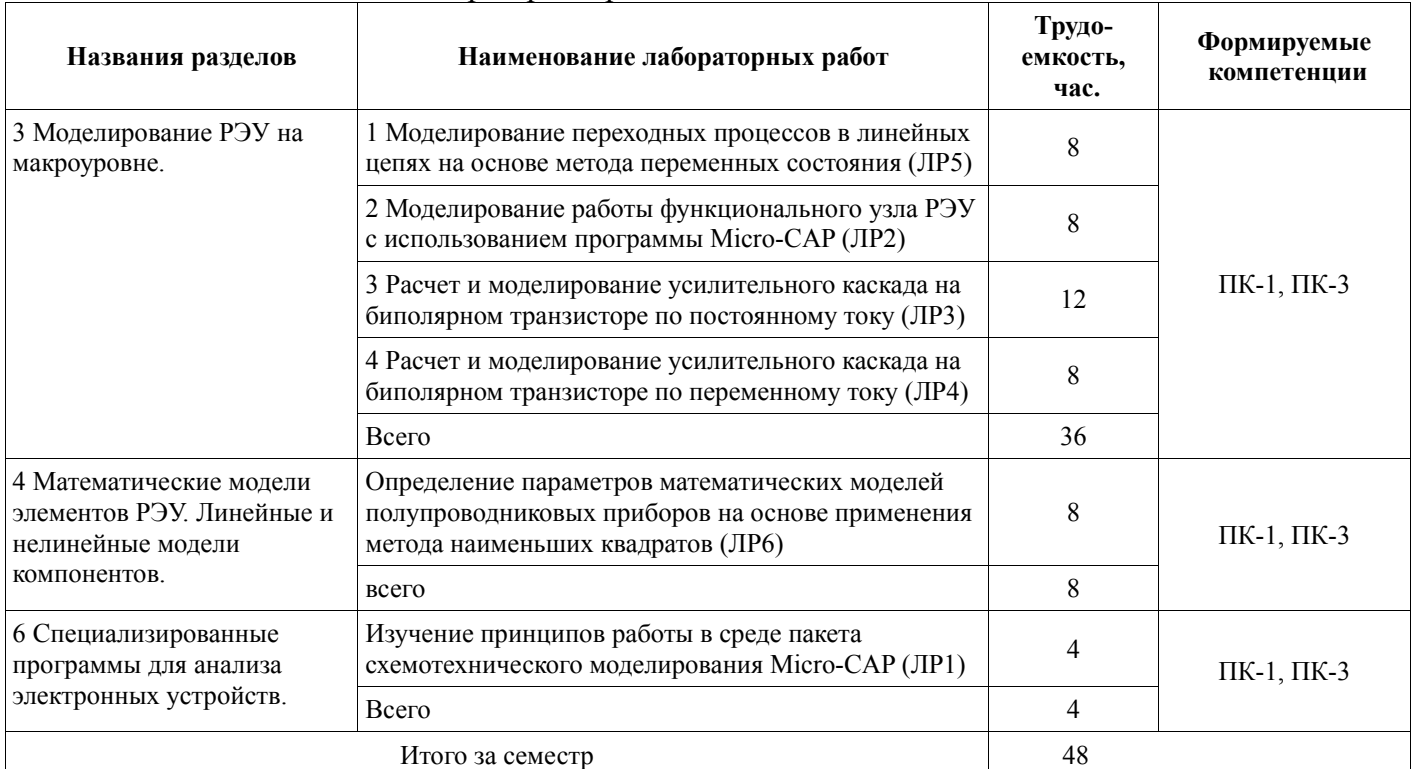

## **8. Практические занятия (семинары)**

Не предусмотрено РУП.

## **9. Самостоятельная работа**

Целью самостоятельной работы является углубленное изучение теоретического материала, самоподготовка к выполнению контрольных и лабораторных работ, выполнение курсовой работы.

## **Задачи, выносимые на самостоятельную работу:**

- 1. самоподготовка к лекционным занятиям, контрольным и лабораторным работам;
- 2. изучение дополнительного теоретического материала, выходящего за пределы лекционного курса, написание реферата и\или подготовка доклада (выступления) по заданной тематике;
- 3. самостоятельное изучение алгоритмов и методов построения математических моделей элементов и узлов электронных устройств;
- 4. самостоятельное изучение алгоритмов и методов анализа электронных устройств, в том числе с использованием специализированных пакетов программ;
- 5. выполнение и подготовка к защите курсовой работы, подготовка к экзамену.

Виды самостоятельной работы, трудоемкость и формируемые компетенции представлены в таблице 9.1.

Таблица 9.1 – Виды самостоятельной работы, трудоемкость и формируемые компетенции

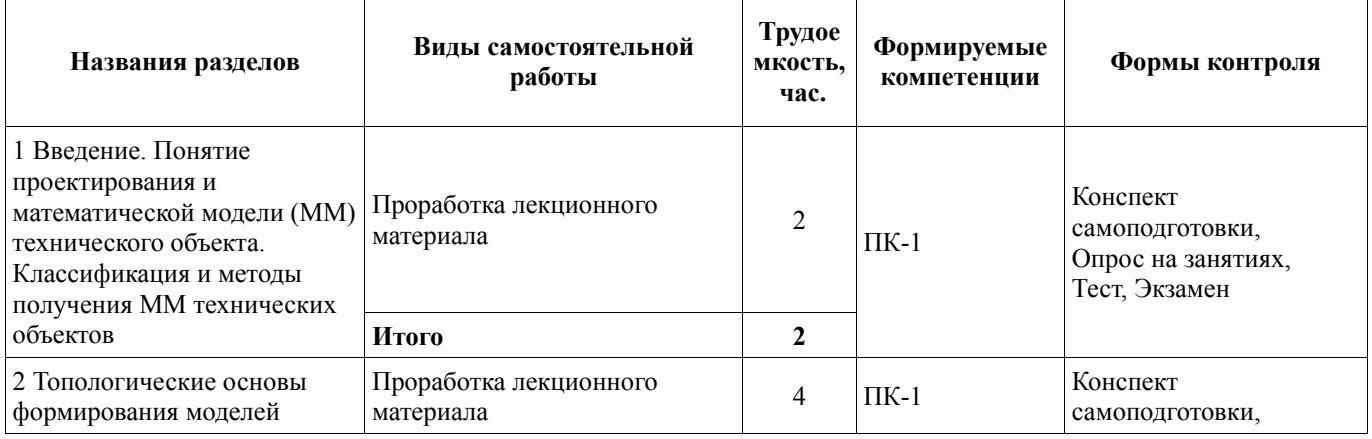

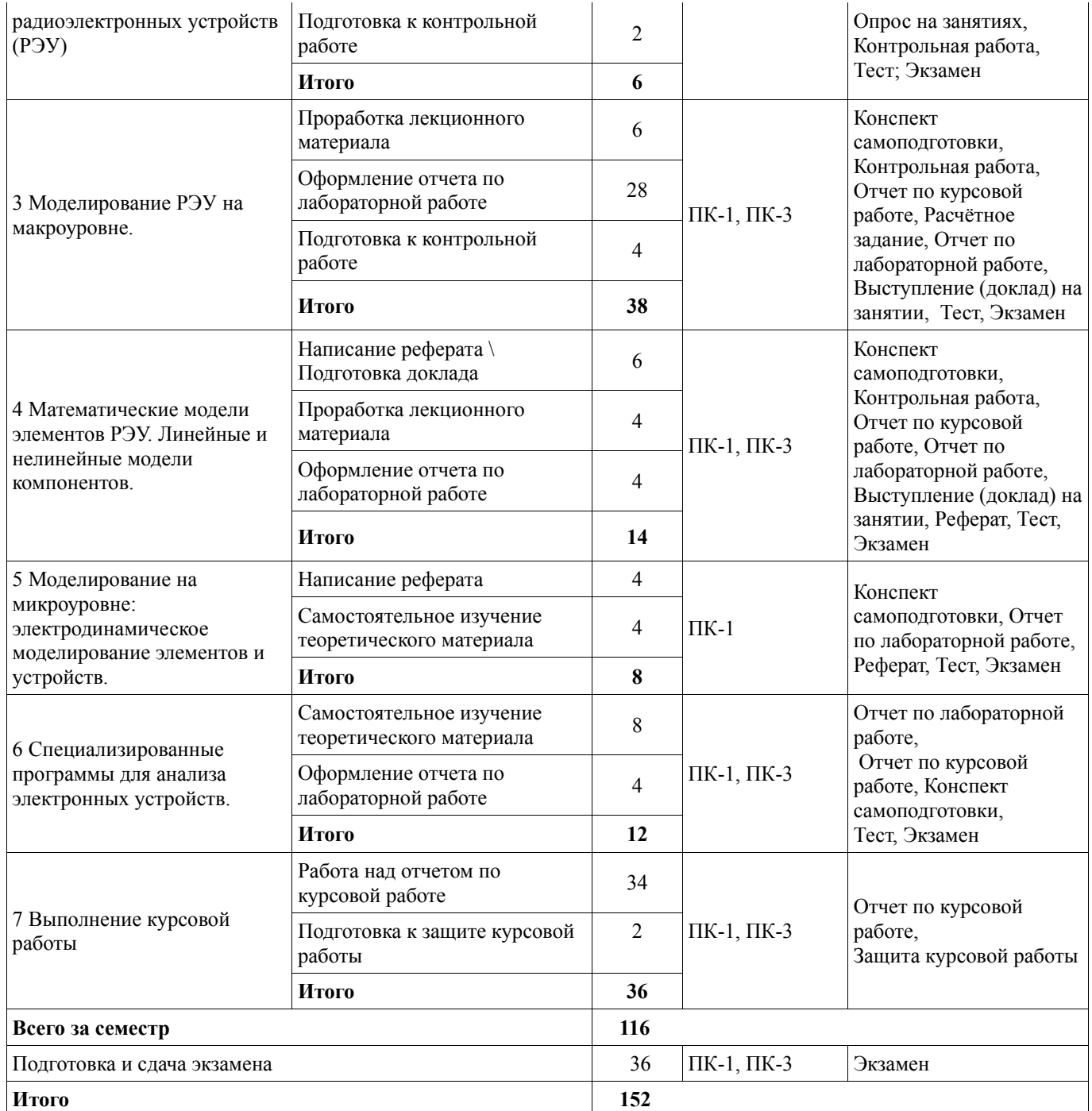

**Темы дисциплины, выносимые для самостоятельного изучения.** На самостоятельную проработку теоретического материала выносятся следующие темы:

- 1. Метод LU–разложения для решения систем СЛАУ. Методы представления разряженных матриц в компьютере, решение СЛАУ с разряженными матрицами. [2, стр.139-146. 6, стр. 54-80, 7, стр.232-260]
- 2. Численный метод обратного преобразования Лапласа [1, стр. 290-294, 6, стр. 262-277, 7, стр.60- 63]
- 3. Моделирование элементов радиоэлектронных устройств на микроуровне. Математическое моделирование электродинамических объектов. [4, стр. 205-231]
- 4. Моделирование цифровых устройств [2, стр.65-93, 4, стр. 178-203]
- 5. Модели компонентов РЭУ, идентификация их параметров [1. стр.110-155, 2. стр. 62-86, 7, стр. 79-146]

Основные требования и методические указания по выполнению самостоятельной работы представлены в учебно-методическом пособии:

1. Черкашин М.В. Модели и методы анализа проектных решений: учебно-методическое пособие

(часть 1), – Томск: ТУСУР, –2012. – 88 с. [электронный ресурс]. – режим доступа: http://www.kcup.tusur.ru/index.php?module=mod\_methodic&command=view&id=182, (последняя дата обращения: 20.05.2018). стр. 80-86

#### **10. Курсовая работа (проект)**

Целью выполнения курсовой работы является: изучение процесса моделирования различных электронных устройств с использованием специализированных пакетов программ; разработка математических моделей элементов и узлов РЭУ для автоматизированного проектирования; углубленное изучение методов и алгоритмов, разработка программных модулей для моделирования и параметрической оптимизации электронных устройств.

Кроме того, в ходе выполнения и защиты КР студенты должны научиться самостоятельно работать с источниками информации, оформлять научно-техническую документацию, представлять и защищать принятые технические решения.

Выполнение КР направлено на развитие у студентов следующих компетенций: ПК-1, ПК-3.

Объем и содержание курсовой работы определяется соответствующим Положением, разработанным и утвержденным на кафедре КСУП. Ориентировочно время выполнения курсовой работы составляет 54 час., включая 18 часов аудиторных занятий и 36 часов самостоятельной работы студентов.

Трудоемкость аудиторных занятий и формируемые компетенции в рамках выполнения курсовой работы (проекта) представлены таблице 10.1.

Таблица 10.1 – Трудоемкость аудиторных занятий и формируемые компетенции в рамках выполнения курсовой работы (проекта)

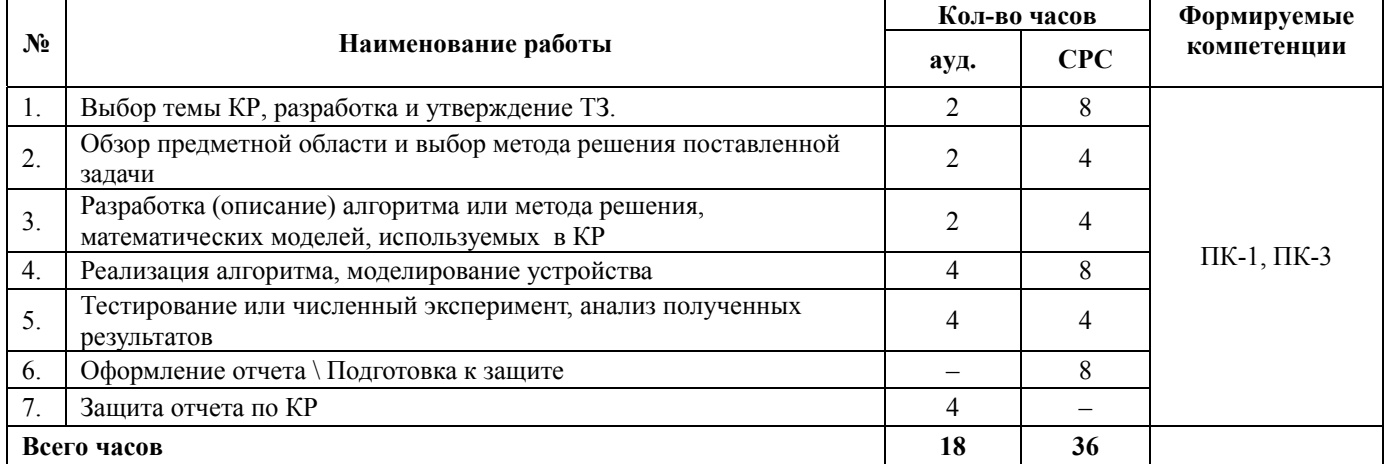

#### **10.1. Темы курсовых работ (проектов)**

Примерные темы курсовых работ (проектов):

− Анализ работы электронного усилителя на биполярных транзисторах с использованием программы Micro-CAP

− Расчет и моделирование активного фильтра на операционных усилителях с использованием программы Micro-CAP.

− Программа для расчета элементов и моделирования характеристик лестничных ФНЧ.

− Разработка алгоритма и программы для решения систем нелинейных уравнений для анализа электронных схем по постоянному току.

− Программа идентификации и оптимизации параметров эквивалентных схем полупроводниковых приборов на основе измерений S-параметров активного четырехполюсника.

− Моделирование линейного усилителя СВЧ диапазона с помощью САПР СВЧ устройств.

Основные требования и методические указания по выполнению, подготовке, оформлению и защите курсовой работы представлены в учебно-методическом пособии:

Черкашин М.В. Модели и методы анализа проектных решений: учебно-методическое пособие (часть 2), – Томск: ТУСУР, –2016. –137 с. [Электронный ресурс] - Режим доступа: http://www.kcup.tusur.ru/index.php?module=mod\_methodic&command=view&id=255, (последняя дата обращения: 20.05.2018). стр. 127-136

#### **11. Рейтинговая система для оценки успеваемости обучающихся**

#### **11.1. Балльные оценки для элементов контроля**

Оценка объема и качества знаний студентов при внутрисеместровой и промежуточной аттестации определяется в соответствии с «Положением о порядке использования рейтинговой системы для оценки успеваемости студентов (приказ ректора от 25.02.2010 № 1902).

В течение семестра студенты должны выполнить контрольные и лабораторные работы, подготовить выступление (реферат) по одной из тем (см.п. 9 настоящей рабочей программы). Лабораторные работы выполняются согласно расписанию учебных занятий. Текущий контроль теоретических знаний осуществляется в виде контрольных работ по лекционному материалу. Для проверки самостоятельной работы предусмотрена защита лабораторных работ, подготовка реферата и выступление на занятиях.

Максимальный рейтинг дисциплины в семестре – 100 баллов. Рейтинг по дисциплине определяется по таблице 11.1. В таблице представлен максимальный балл за работу.

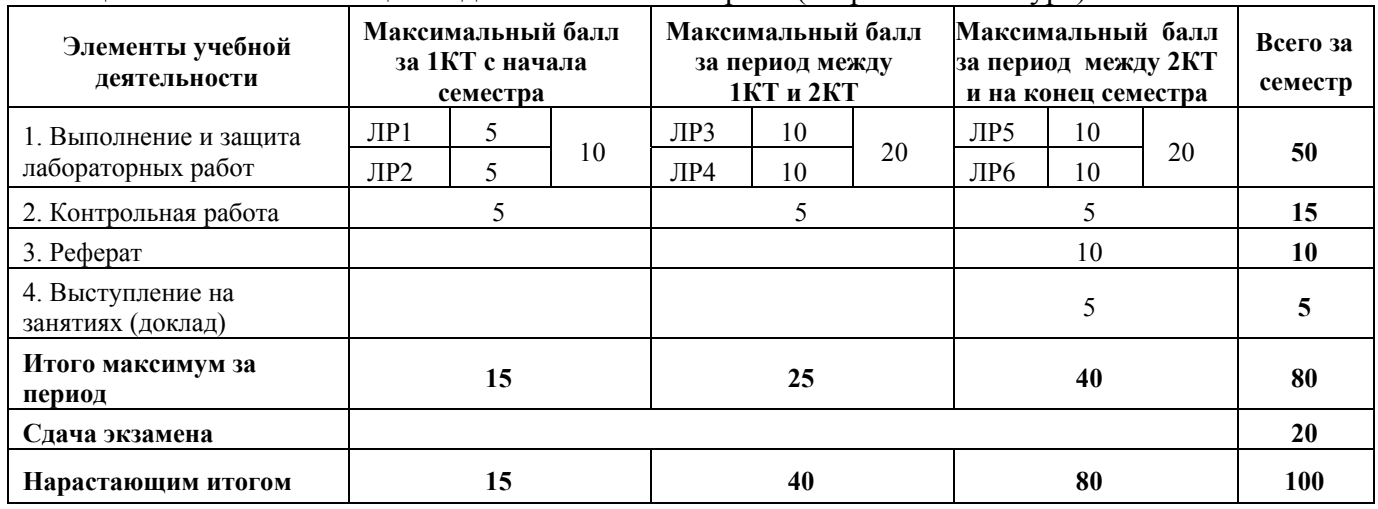

Таблица 11.1 – Балльные оценки для элементов контроля (теоретический курс)

**Замечания:** Задание на каждую следующую лабораторную работу выдаются после защиты текущей лабораторной работы;

Независимо от набранной в семестре текущей суммы баллов, обязательным условием для допуска к экзамену является выполнение студентом всех необходимых по рабочей программе видов занятий: выполнение контрольных работ, защиты всех лабораторных работ.

Экзаменационная составляющая балльной оценки входит в итоговую сумму баллов. В экзаменационном билете 3 вопроса: два теоретических и один практический. За каждый теоретический вопрос можно получить до 5 баллов, за практический – до 10 баллов.

Неудовлетворительной сдачей экзамена считается экзаменационная составляющая менее 5 баллов. При неудовлетворительной сдаче экзамена (< 5 баллов) или неявке по неуважительной причине на экзамен экзаменационная составляющая приравнивается к нулю (0). В этом случае студент обязан согласно порядку, установленному в университете, пересдать экзамен.

Работа над КР также должна носить регулярный характер, с этой целью вводится рейтинговая система, которая учитывает планомерное выполнение студентом отдельных этапов КР. Максимальный рейтинг в семестре – 100 баллов. Текущий рейтинг определяется по таблице 11.2. В таблице представлен максимальный балл за работу.

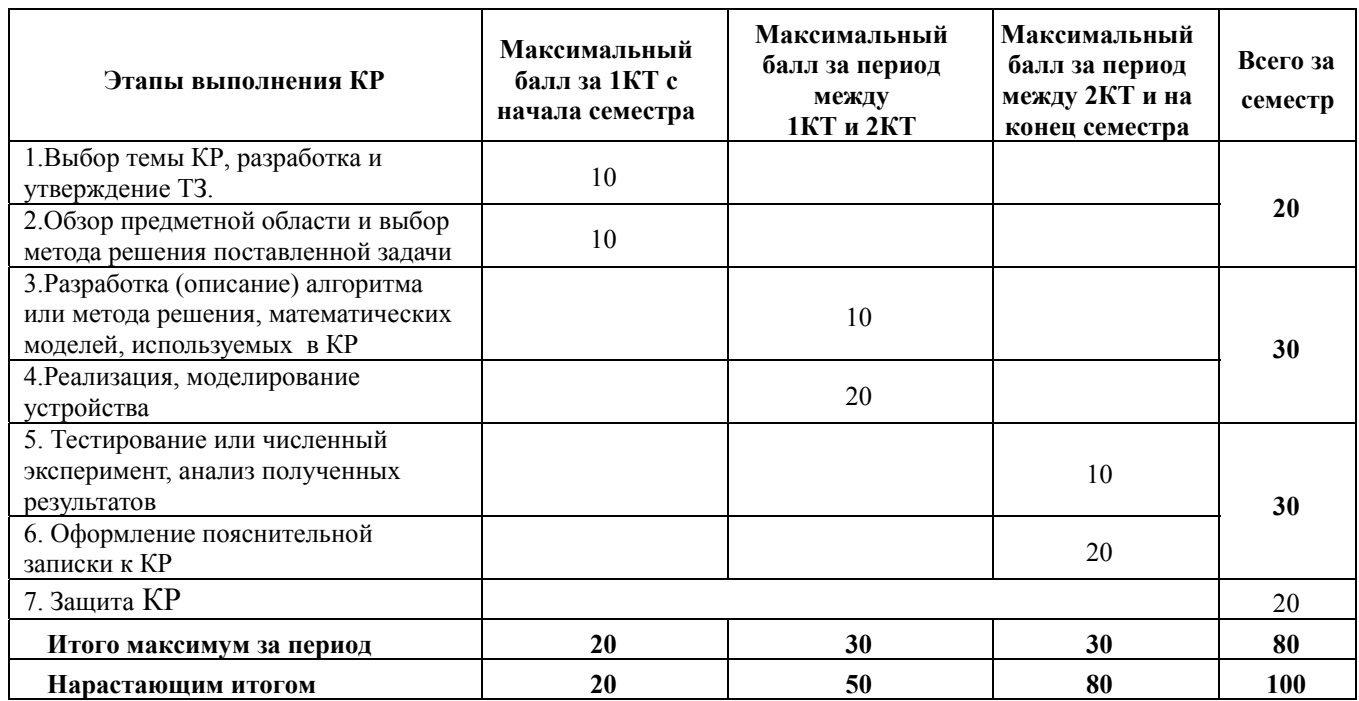

## **11.2. Пересчет баллов в оценки за контрольные точки**

Пересчет баллов в оценки за контрольные точки представлен в таблице 11.3. Таблица 11.3 – Пересчет баллов в оценки за контрольные точки

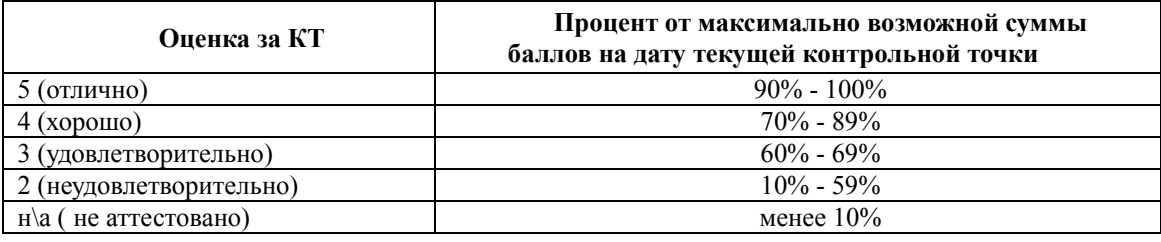

#### **11.3. Пересчет суммы баллов в традиционную и международную оценку**

Пересчет суммы баллов в традиционную и международную оценку представлен в таблице 11.4.

Таблица 11.4 – Пересчет суммы баллов в традиционную и международную оценку

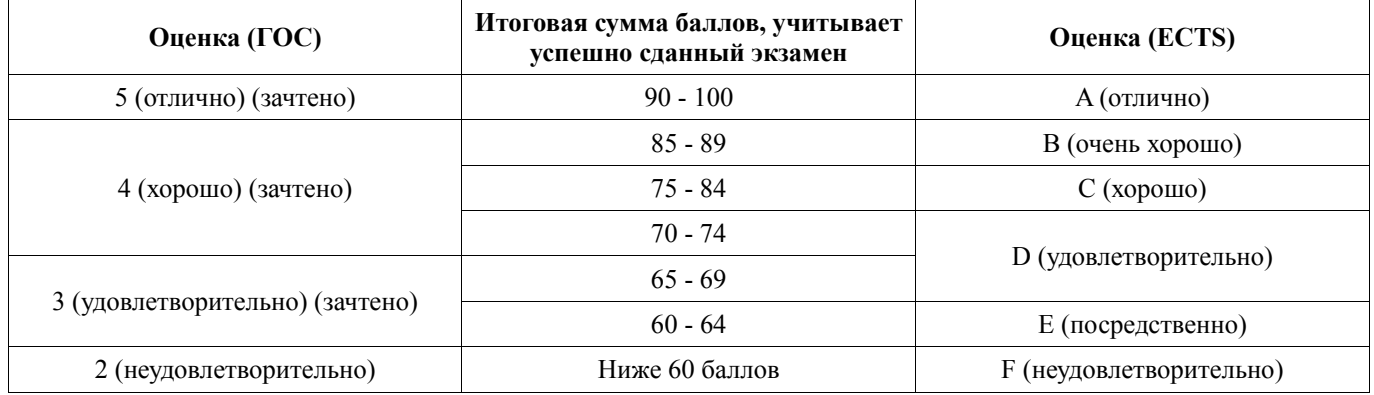

#### **12. Учебно-методическое и информационное обеспечение дисциплины**

#### **12.1. Основная литература**

1. Черкашин М.В. Модели и методы анализа проектных решений: учебное пособие. 2 изде., перераб., – Томск: ТУСУР, 2012. – 296 с. [электронный ресурс]. – режим доступа: http://www.kcup.tusur.ru/index.php?module=mod\_methodic&command=view&id=191, (последняя дата обращения: 20.05.2018).

2. Головков А.А., Пивоваров И.Ю., Кузнецов И.Р. Компьютерное моделирование и проектирование радиоэлектронных средств. Учебник для ВУЗов. Стандарт третьего поколения. – СПб.: Питер. 2015. – 208 с. ISBN 978-5-496-01238-6. [электронный ресурс] - режим доступа: https://ibooks.ru/reading.php?productid=344132 (последняя дата обращения: 20.05.2018)

### **12.2. Дополнительная литература**

3. Черкашин М.В. Модели и методы анализа проектных решений: учебное пособие. – Томск: ИНТЛ, 2007. – 280 с. ISBN 978-5-89503-361-6 (наличие в библиотеке ТУСУР - 35 экз.)

4. Чавка Г.Г., Алексеев О.В., Головков А.А. и др. Автоматизация проектирования радиоэлектронных средств. Учебник для технических вузов / под ред. О.В. Алексеева. – М.: Высшая школа, 2000. – 480 с. ISBN 5-06-002691-4 (наличие в библиотеке ТУСУР - 87 экз.)

5. Норенков И.П. Основы теории и проектирования САПР: Учебник для втузов / И. П. Норенков, В. Б. Маничев. – М.: Высшая школа, 1990. – 334 с. ISBN 5-06-000730-8 (наличие в библиотеке ТУСУР - 25 экз.)

6. Влах И., Сингхал К. Машинные методы анализа и проектирования электронных схем. – М.: Радио и связь, 1988. – 560 с. ISBN 5-256-00054-3 (наличие в библиотеке ТУСУР - 28 экз.)

7. Трухин, М.П. Основы компьютерного проектирования и моделирования

радиоэлектронных средств. Учебное пособие для вузов : учеб. пособие.

– М.: Горячая линия-Телеком, 2016. – 386 с. [электронный ресурс]. – режим доступа:

https://e.lanbook.com/book/94642. (последняя дата обращения: 20.05.2018)

### **12.3. Учебно-методические пособия**

## **12.3.1. Обязательные учебно-методические пособия**

8. Черкашин М.В. Модели и методы анализа проектных решений: учебно-методическое пособие (часть 1), – Томск: ТУСУР, 2012. – 88 с. [электронный ресурс]. – режим доступа: http://www.kcup.tusur.ru/index.php?module=mod\_methodic&command=view&id=182, (последняя дата обращения: 20.05.2018). (описание выполнения лабораторных работ стр. 5-79, самостоятельной работы стр. 80-88)

9. Черкашин М.В. Модели и методы анализа проектных решений: учебно-методическое пособие (часть 2), – Томск: ТУСУР, 2016. –137 с. [Электронный ресурс] - Режим доступа: http://www.kcup.tusur.ru/index.php?module=mod\_methodic&command=view&id=255, (последняя дата обращения: 20.05.2018). (описание выполнения лабораторных работ стр. 5-126, курсовой работы стр. 127-136)

## **12.3.2. Дополнительные учебно-методические пособия**

10. Амелина, М.А. Программа схемотехнического моделирования Micro-Сap. Версии 9, 10: учеб. пособие / М.А. Амелина, С.А. Амелин. – СПб: Лань, 2014. – 632 с. – [электронный ресурс]. – Режим доступа: https://e.lanbook.com/book/53665. (последняя дата обращения: 20.05.2018)

## **12.3.3. Периодические издания**

11. Журнал САПР и графика – [электронный ресурс]. – режим доступа: https://sapr.ru/list. (последняя дата обращения: 20.05.2018)

#### **12.3.4. Учебно-методические пособия для лиц с ограниченными возможностями здоровья и инвалидов**

Учебно-методические материалы для самостоятельной и аудиторной работы обучающихся из числа лиц с ограниченными возможностями здоровья и инвалидов предоставляются в формах, адаптированных к ограничениям их здоровья и восприятия информации.

## **Для лиц с нарушениями зрения:**

- − в форме электронного документа;
- в печатной форме увеличенным шрифтом.

## **Для лиц с нарушениями слуха:**

- − в форме электронного документа;
- в печатной форме.

## **Для лиц с нарушениями опорно-двигательного аппарата:**

- − в форме электронного документа;
- − в печатной форме.

## **12.4. Профессиональные базы данных и информационные справочные системы**

1. Поисковые системы: http://www.google.com, http://www.yandex.ru, http://rambler.ru

2. Электронная база данных учебно-методических разработок каф. КСУП:

http://new.kcup.tusur.ru/library и http://www.kcup.tusur.ru/?module=mod\_methodic

3. Доступ к электронным ресурсам на научно-образовательном портале университета: http://edu.tusur.ru/training/publications

4. Доступ к электронному каталогу библиотеки университета: http://lib.tusur.ru

5. Информационно-аналитическая система Science Index РИНЦ -

https://elibrary.ru/defaultx.asp

### **13. Материально-техническое обеспечение дисциплины и требуемое программное обеспечение**

## **13.1. Общие требования к материально-техническому и программному обеспечению дисциплины**

## **13.1.1. Материально-техническое и программное обеспечение для лекционных занятий**

Для проведения занятий лекционного типа, групповых и индивидуальных консультаций, текущего контроля и промежуточной аттестации используется учебная аудитория с количеством посадочных мест не менее 22-24, оборудованная доской и стандартной учебной мебелью. Имеются демонстрационное оборудование и учебно-наглядные пособия, обеспечивающие тематические иллюстрации по лекционным разделам дисциплины.

#### **13.1.2. Материально-техническое и программное обеспечение для лабораторных работ**  Лаборатория САПР

учебная аудитория для проведения занятий практического типа, учебная аудитория для проведения занятий лабораторного типа, помещение для самостоятельной работы

634034, Томская область, г. Томск, Вершинина улица, д. 74, 321 ауд.

Описание имеющегося оборудования:

- − Интерактивная доска SmartBOARD;
- − Монитор SVGA;
- − Монитор 17,0" LG FLATRON L1750SQ SN (10 шт.);
- − Проектор LG RD-DX 130;
- − ПЭВМ -"PENTIUM-386"- 7;
- − Системный блок Intel Cekeron 2.93CHz КС-1 (2 шт.);
- − Системный блок Intel Cekeron 2.93CHz КС-3;
- − Экран;
- − Доска маркерная;
- − Комплект специализированной учебной мебели;
- − Рабочее место преподавателя.

Программное обеспечение:

- − Far Manager
- − Foxit Reader
- − MatLab&SimulinkR2006b
- − Microsoft EXCEL Viewer
- − Microsoft PowerPoint Viewer
- − Microsoft Word Viewer
- − Windows 10 Enterprise
- − Micro-Cap

Лаборатория информационных технологий

учебная аудитория для проведения занятий практического типа, учебная аудитория для проведения занятий лабораторного типа, помещение для самостоятельной работы

634034, Томская область, г. Томск, Вершинина улица, д. 74, 323 ауд.

Описание имеющегося оборудования:

- − ПТК На базе IВМ РС/АТ (4 шт.);
- − ПЭВМ DURON SWS 40;
- − ПЭВМ IВМ РС-ХТ;
- − ПЭВМ IВМ/РС-386;
- − ПЭВМ VIVО D 133 (2 шт.);
- − Компьютер РWS2;
- − ПЭВМ "АМSТRАD";
- − Доска маркерная;
- − Комплект специализированной учебной мебели;
- − Рабочее место преподавателя.

Программное обеспечение:

- − Far Manager
- − Foxit Reader
- − MatLab&SimulinkR2006b
- − Microsoft EXCEL Viewer
- − Microsoft PowerPoint Viewer
- − Microsoft Word Viewer
- − Windows Embedded 8.1 Industry Enterprise
- − Micro-Cap

## **13.1.3. Материально-техническое и программное обеспечение для самостоятельной работы**

Для самостоятельной работы используются учебные аудитории (компьютерные классы), расположенные по адресам:

- − 634050, Томская область, г. Томск, Ленина проспект, д. 40, 233 ауд.;
- − 634045, Томская область, г. Томск, ул. Красноармейская, д. 146, 201 ауд.;
- − 634034, Томская область, г. Томск, Вершинина улица, д. 47, 126 ауд.;
- − 634034, Томская область, г. Томск, Вершинина улица, д. 74, 207 ауд.

Состав оборудования:

- − учебная мебель;
- − компьютеры класса не ниже ПЭВМ INTEL Celeron D336 2.8ГГц. 5 шт.;

− компьютеры подключены к сети «Интернет» и обеспечивают доступ в электронную информационно-образовательную среду университета.

Перечень программного обеспечения:

- − Microsoft Windows;
- − Open Office;
- − Kaspersky Endpoint Security 10 для Windows;
- − 7-Zip;
- − Google Chrome.

### **14. Оценочные материалы и методические рекомендации по организации изучения дисциплины**

## **14.1. Содержание оценочных материалов и методические рекомендации**

Для оценки степени сформированности и уровня освоения закрепленных за дисциплиной компетенций используются оценочные материалы в составе:

#### **14.1.1. Тестовые задания**

Необходимо выбрать верное утверждение из представленных ответов

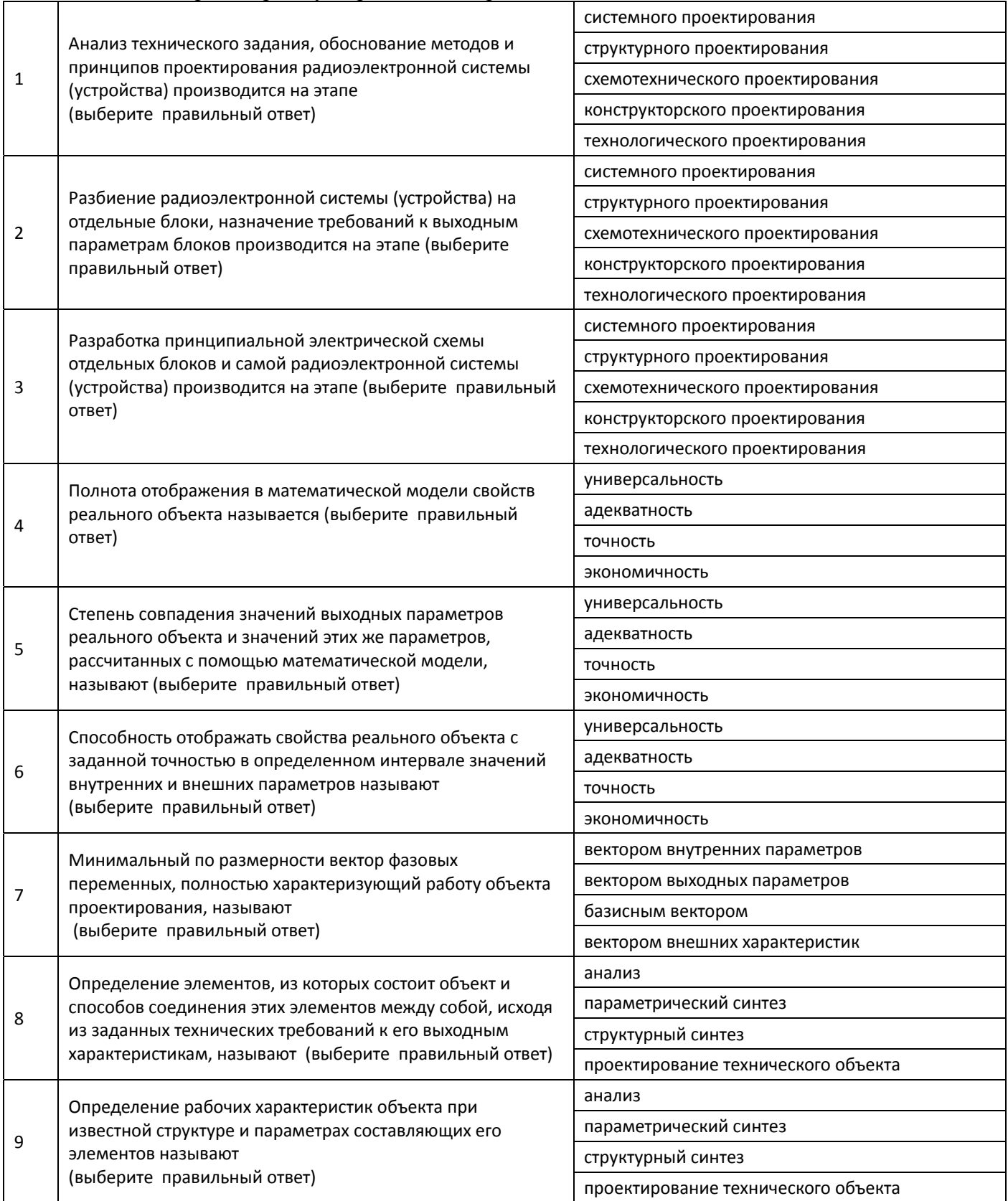

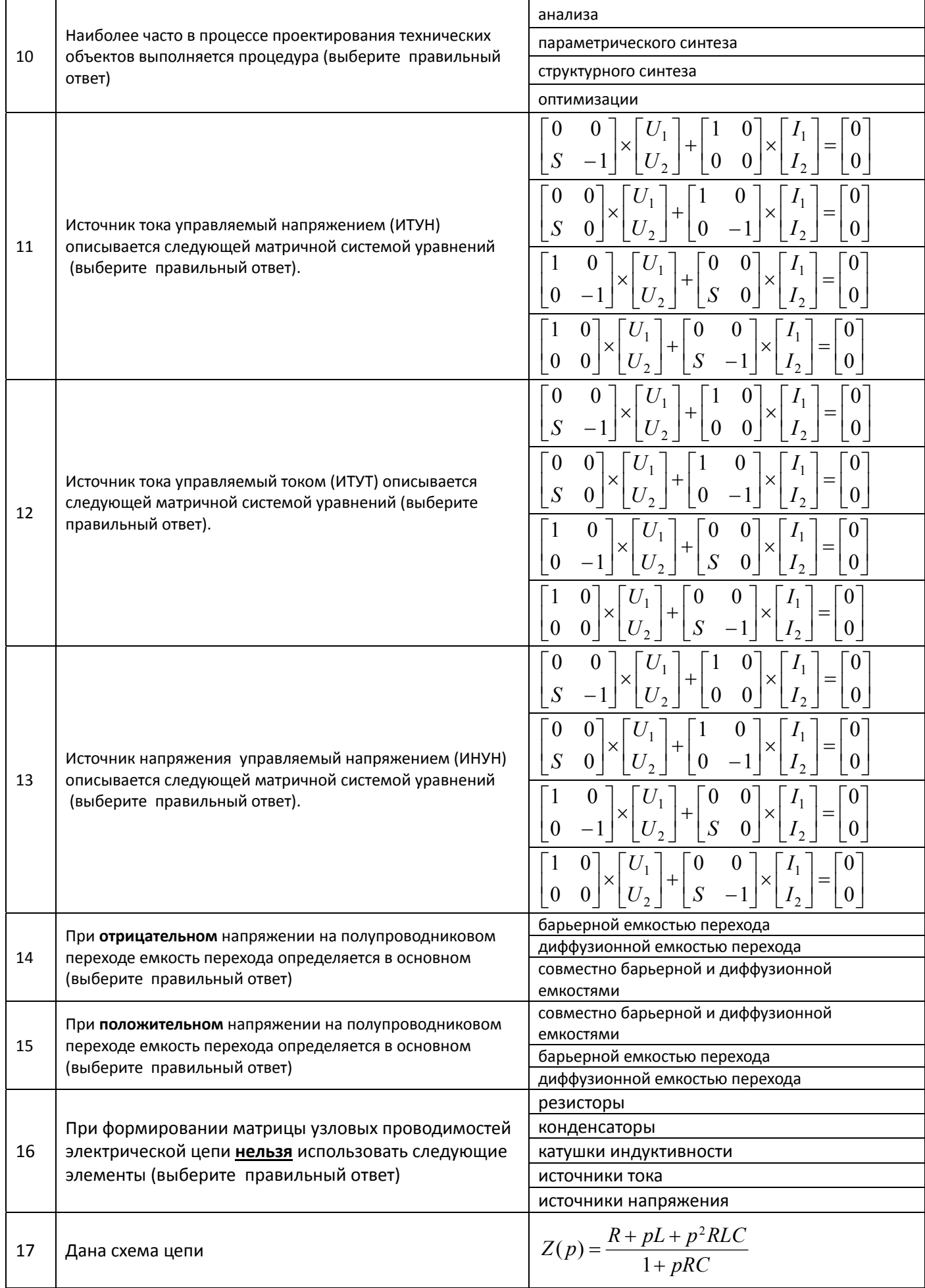

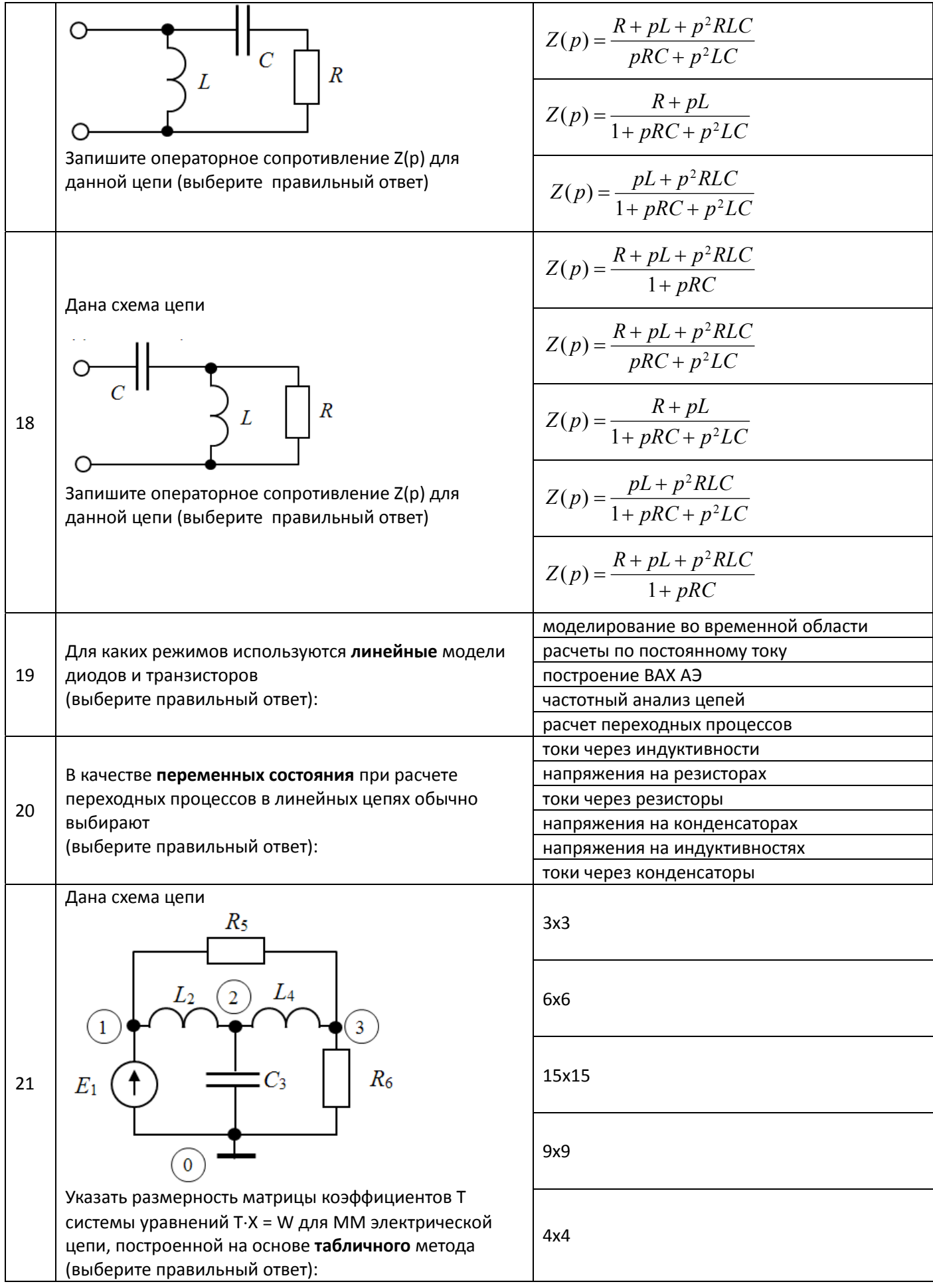

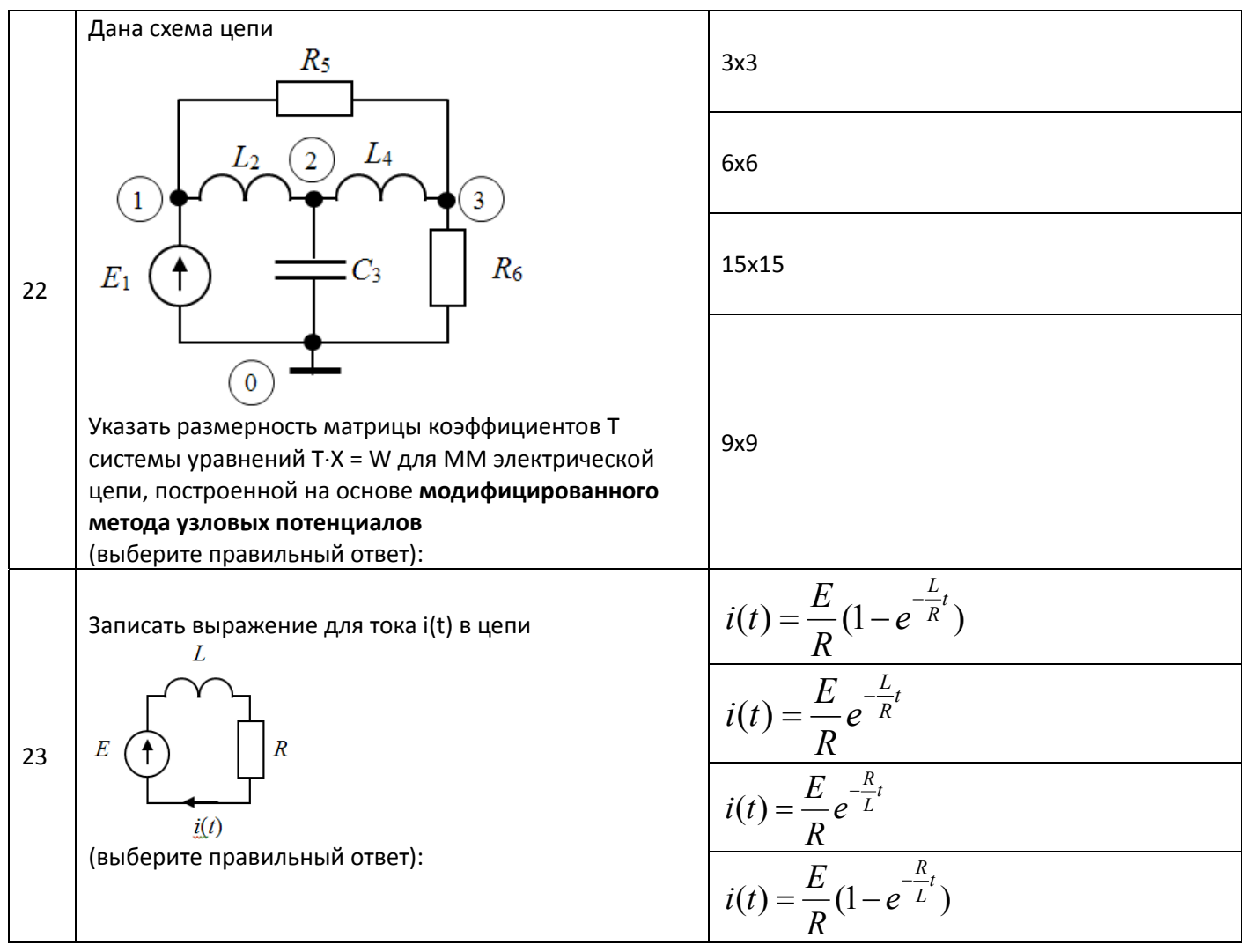

#### **14.1.2. Экзаменационные вопросы**

1. Понятие проектирования. Принципы проектирования. Аспекты и уровни проектирования.

2. Понятие математической модели (ММ) технического объекта. Классификация ММ. Требования к ММ.

3. Типовые проектные процедуры. Типичная последовательность проектных процедур.

4. САПР. Структура САПР. Принципы построения и задачи решаемые САПР.

5. Этапы проектирования радиоэлектронных устройств (РЭУ). Особенности математического аппарата на отдельных этапах проектирования РЭУ.

6. Основные положения операторного метода. Применение операторного метода для анализа РЭУ частотных характеристик РЭУ

7. Основные положения операторного метода. Применение операторного метода для анализа РЭУ временных характеристик РЭУ.

8. Моделирование РЭУ на макроуровне. Математические модели пассивных элементов.

9. Формирование ММ цепи методом узловых проводимостей. Занесение управляемого источника тока в матрицу проводимостей.

10. Алгоритм моделирования РЭУ в частотной области на основе метода узловых проводимостей.

11. Нелинейная модель Эберса-Молла диода

- 12. Линейная модель биполярного транзистора
- 13. Нелинейная модель Эберса-Молла биполярного транзистора
- 14. Линейная модель полевого транзистора.
- 15. Нелинейная модель полевого транзистора.

16. Представление транзистора в виде четырехполюсника. Системы Z-, Y- и H-параметров.

Формальные схемы замещения четырехполюсника.

17. Понятие макромодели на примере макромодели операционного усилителя.

18. Модифицированный узловой метод формирования системы уравнений для модели РЭУ.

19. Табличный метод формирования системы уравнений для модели РЭУ.

20. Расчет переходных процессов в линейных цепях на основе метода переменных состояний.

21. Расчет переходных процессов в линейных цепях на основе прямых методов.

22. Моделирование РЭУ по постоянному току. Метод Ньютона-Рафсона для анализа нелинейных схем.

#### **14.1.3. Примерные темы докладов**

Математические модели полупроводниковых приборов, идентификация их параметров

Математические модели цифровых компонентов РЭУ, идентификация их параметров

− Применение интерполяции и аппроксимации для построения моделей элементов РЭУ

− Современные программные средства для моделирования РЭУ

#### **14.1.4. Темы домашних заданий**

Расчет режима по постоянному току (рабочей точки) усилителя на биполярном транзисторе

Расчет схем термостабилизации усилителя на биполярном транзисторе

− Получение математической модели полупроводникового прибора на основе применения метода наименьших квадратов

Получение математической модели цепи на основе метода переменных состояния для расчета переходных процессов

## **14.1.5. Темы опросов на занятиях**

− Предмет дисциплины МиМАПР. Определение проектирования. Принципы проектирования. Блочно–иерархический подход, аспекты и уровни проектирования.

− Этапы проектирования РЭУ. Итерационное проектирование.

− Понятие о ММ объектов. Классификация параметров ММ.

Типовые проектные процедуры – анализ и синтез. Типичная последовательность проектных процедур. Место моделирования в проектировании.

− Понятие САПР. Состав и назначение САПР. Основные принципы построения САПР.

− Иерархия и классификация ММ. Требования к ММ. Особенность математического аппарата для моделирования на микро-, макро- и метауровнях.

− Методы получения ММ элементов РЭУ. Идентификация структуры и параметров ММ. Применение интерполяции и аппроксимации для построения ММ.

− Общие методы формирования системы уравнений ММ РЭУ.

Представление структуры электрической цепи в виде графа. Основные положения теории графов. Матрица инциденций. Матрицы главных контуров и главных сечений. Фундаментальные соотношения между матрицами главных сечений и контуров.

− Получение топологических уравнений цепи на основе матрицы главных контуров и сечений.

− Прямые методы формирования ММ электрической цепи.

− Анализ переходных процессов в линейных цепях методом переменных состояния

## **14.1.6. Примерные темы рефератов**

− Математические модели полупроводниковых приборов и компонентов РЭУ;

Математические модели и методы анализа цифровых устройств;

Математические модели устройств и систем неэлектрической природы (механических, гидравлических). Аналогии компонентных и топологических уравнений в различных системах;

− Метод LU–разложения для решения систем СЛАУ.

Методы представления разряженных матриц в компьютере, решение СЛАУ с разряженными матрицами;

Методы электродинамического анализа компонентов РЭУ.

#### **14.1.7. Темы контрольных работ**

1. Применение преобразования Лапласа для анализа РЭУ. Примерная задача.

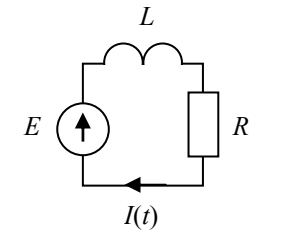

Записать выражение для тока *I*(*t*) в цепи (использовать операторный метод Лапласа).

2. Метод узловых проводимостей для построения ММ цепи. Примерная задача.

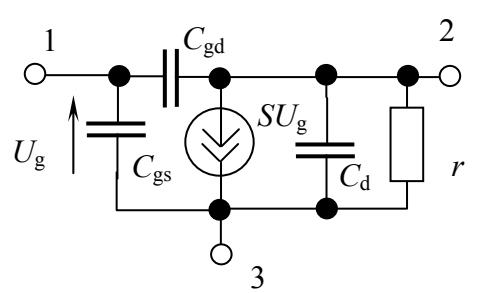

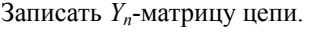

В ответе также указать модуль элемента *y*21 полученной матрицы.

Исходные данные

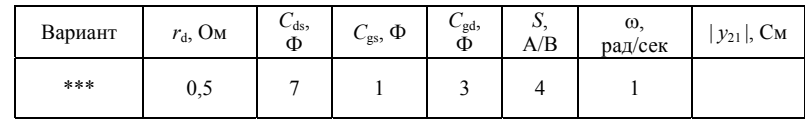

3. Топологические основы формирования ММ РЭУ. Примерная задача.

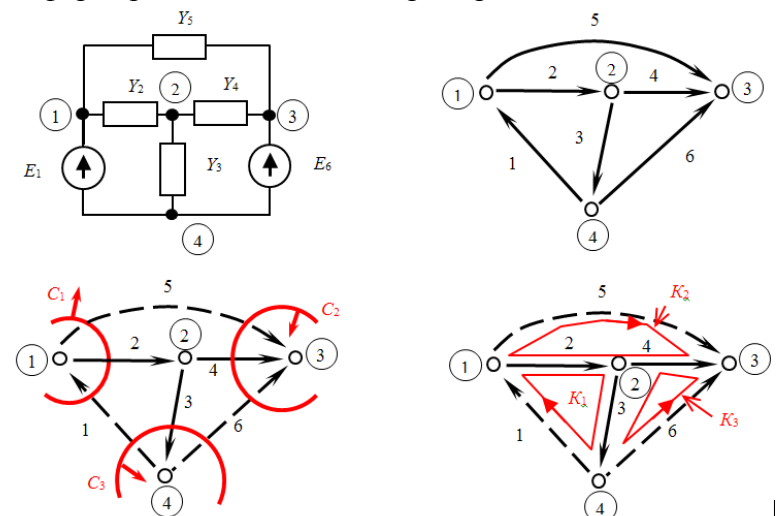

На рисунке показана электрическая схема цепи и ее направленный граф, на котором выделены главные сечения и контура. Записать матрицу главных сечений схемы.

4. Прямые методы формирования ММ РЭУ. Примерная задача.

Записать систему уравнений в матричной форме **T**\***X** = **W** модифицированным узловым методом для указанной схемы.

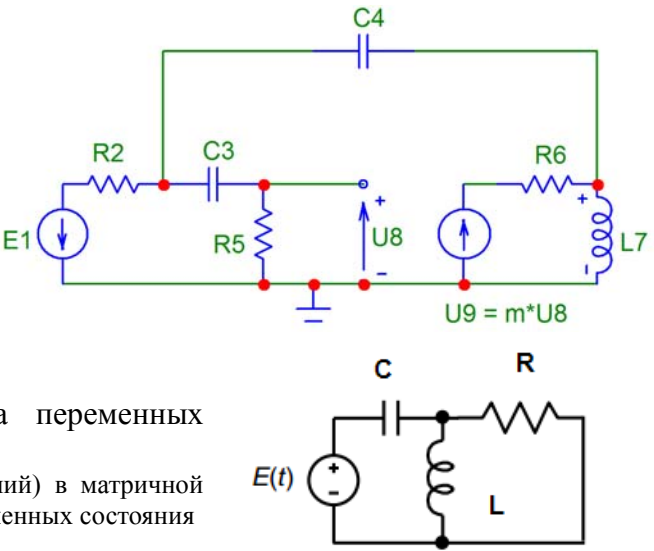

5. Формирование ММ цепи на основе метода переменных состояния. Примерная задача.

Для указанной схемы записать ММ (систему уравнений) в матричной форме для расчета переходных процессов методом переменных состояния

#### **14.1.8. Вопросы на самоподготовку**

− Метод LU–разложения для решения систем СЛАУ. Методы представления разряженных матриц в компьютере, решение СЛАУ с разряженными матрицами

− Численный метод обратного преобразования Лапласа

− Моделирование элементов радиоэлектронных устройств на микроуровне. Математическое моделирование электродинамических объектов.

− Специализированные программы для анализа электронных и цифровых устройств. Обзор их основных возможностей

− Модели полупроводниковых приборов РЭУ, методы идентификации их параметров

#### **14.1.9. Темы лабораторных работ**

− ЛР1 Изучение принципов работы в среде пакета схемотехнического моделирования Micro-CAP

− ЛР2 Моделирование работы функционального узла РЭУ с использованием программы Micro-CAP.

− ЛР3 Расчет и моделирование усилительного каскада на биполярном транзисторе по постоянному току

− ЛР4 Расчет и моделирование усилительного каскада на биполярном транзисторе по переменному току

− ЛР5 Моделирование переходных процессов в линейных цепях на основе метода переменных состояния

− ЛР6 Определение параметров математических моделей полупроводниковых приборов на основе применения метода наименьших квадратов

#### **14.1.10. Примерные темы курсовых работ (проектов)**

− Анализ работы электронного усилителя на биполярных транзисторах с использованием программы Micro-CAP

− Расчет и моделирование активного фильтра на операционных усилителях с использованием программы Micro-CAP

− Программа идентификации и оптимизации параметров линейных моделей полупроводниковых приборов на основе измерений S-параметров активного четырехполюсника

− Программа для расчета элементов и моделирования характеристик электрических фильтров

#### **14.2. Требования к оценочным материалам для лиц с ограниченными возможностями здоровья и инвалидов**

Для лиц с ограниченными возможностями здоровья и инвалидов предусмотрены дополнительные оценочные материалы, перечень которых указан в таблице 14.

Таблица 14 – Дополнительные материалы оценивания для лиц с ограниченными возможностями здоровья и инвалидов

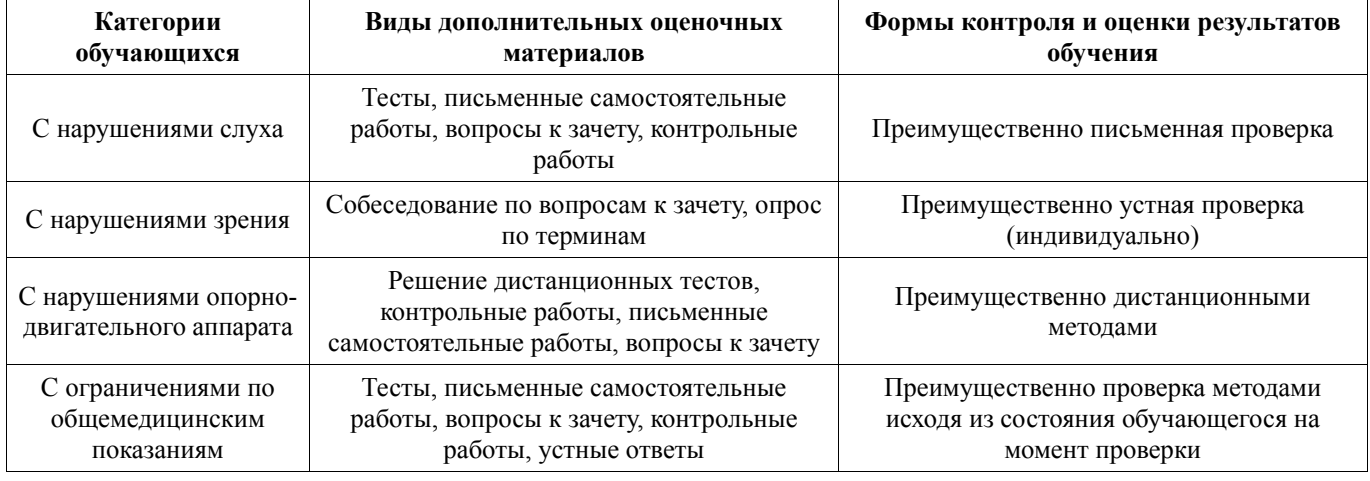

#### **14.3. Методические рекомендации по оценочным материалам для лиц с ограниченными возможностями здоровья и инвалидов**

Для лиц с ограниченными возможностями здоровья и инвалидов предусматривается доступная форма предоставления заданий оценочных средств, а именно:

- − в печатной форме;
- − в печатной форме с увеличенным шрифтом;
- − в форме электронного документа;
- − методом чтения ассистентом задания вслух;
- − предоставление задания с использованием сурдоперевода.

Лицам с ограниченными возможностями здоровья и инвалидам увеличивается время на подготовку ответов на контрольные вопросы. Для таких обучающихся предусматривается доступная форма предоставления ответов на задания, а именно:

- письменно на бумаге:
- − набор ответов на компьютере;
- − набор ответов с использованием услуг ассистента;
- − представление ответов устно.

Процедура оценивания результатов обучения лиц с ограниченными возможностями здоровья и инвалидов по дисциплине предусматривает предоставление информации в формах, адаптированных к ограничениям их здоровья и восприятия информации:

#### **Для лиц с нарушениями зрения:**

- − в форме электронного документа;
- в печатной форме увеличенным шрифтом.
- **Для лиц с нарушениями слуха:**
- − в форме электронного документа;
- − в печатной форме.

## **Для лиц с нарушениями опорно-двигательного аппарата:**

- − в форме электронного документа;
- − в печатной форме.

При необходимости для лиц с ограниченными возможностями здоровья и инвалидов процедура оценивания результатов обучения может проводиться в несколько этапов.